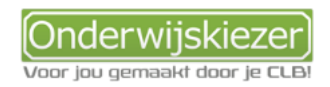

## **Hoe kan je duale opleidingen gewoon SO verkennen op Onderwijskiezer?**

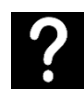

Je wil graag duale studierichtingen gewoon secundair onderwijs verkennen op Onderwijskiezer

Je wil samen met jongeren het duale studieaanbod gewoon SO verkennen via verschillende zoekmogelijkheden (ingangen).

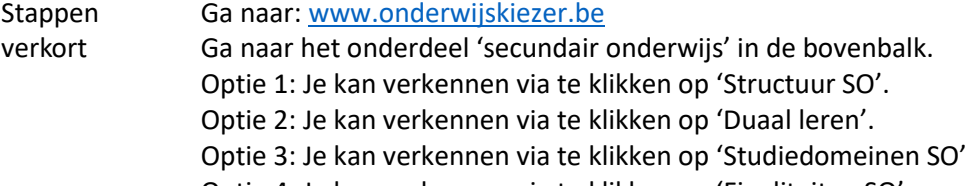

Optie 4: Je kan verkennen via te klikken op 'Finaliteiten SO'.

**Opties** met foto's

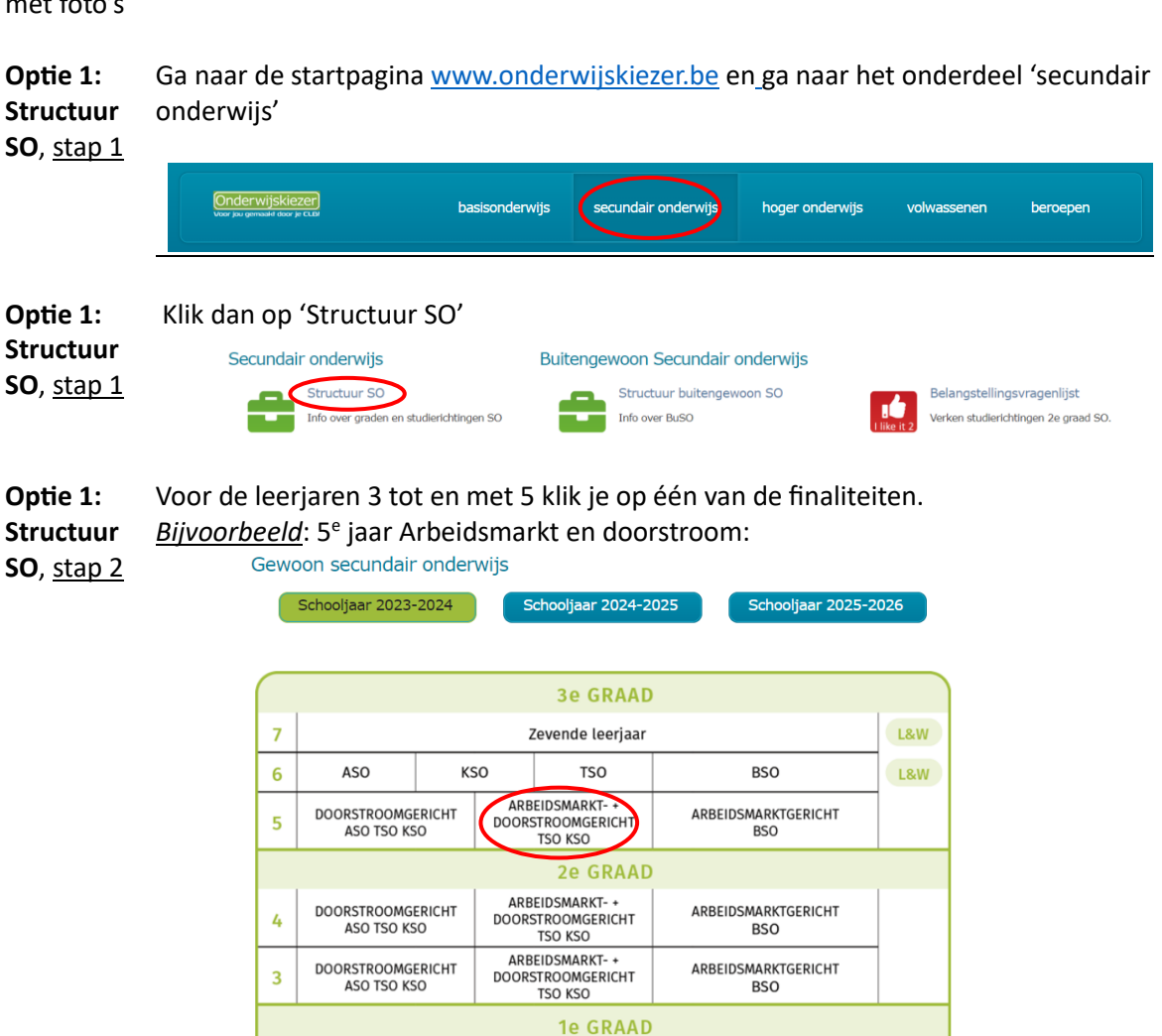

 $2R$ 

 $1B$ 

2e leeriaar B

1e leerjaar B

2e leeriaar A

1e leerjaar A

 $2A$  $1A$ 

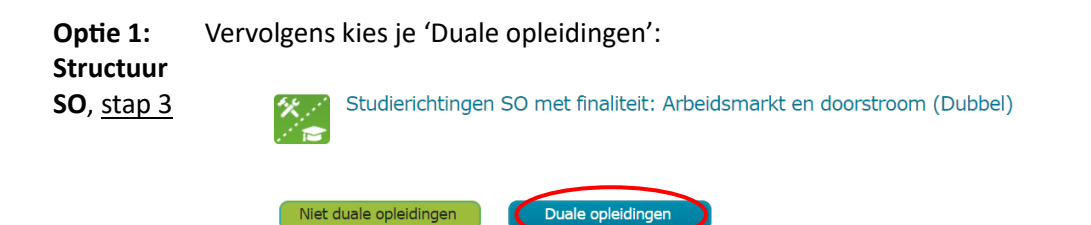

**Optie 1: Structuur**  Je krijgt dan een overzicht per graad én per lesplaats van de duale opleidingen. *Zie 3<sup>e</sup> graad duaal*:

**SO**, stap 4

| Lesplaats: SO                              |          | Lesplaats: CDO                                           |    |    | Lesplaats: Syntra                                  |   |  |
|--------------------------------------------|----------|----------------------------------------------------------|----|----|----------------------------------------------------|---|--|
| Economie en organisatie                    |          | <b>Economie en organisatie</b>                           |    |    | Economie en organisatie                            |   |  |
| Bedrijfsorganisatie duaal                  | 寮        | Bedrijfsorganisatie duaal (CDO)                          |    | W. | Bedrijfsorganisatie duaal                          |   |  |
| Commerciole organisatie duaal              |          | Commerciole organisatie duaal (CDO)                      |    | 豪  | Commerciole organisatie duaal                      |   |  |
| Land- en tuinbouw                          |          | Land- en tuinbouw                                        |    |    | Land- en tuinbouw                                  |   |  |
| Natuur- en groentechnieken duaal           | 蜜        | Natuur- en groentechnieken duaal (CDO)                   |    | 豪  | Natuur- en groentechnieken duaal                   |   |  |
| <b>STEM</b>                                |          | <b>STEM</b>                                              |    |    | <b>STEM</b>                                        |   |  |
| Autotechnieken duaal                       | ß        | Autotechnieken duaal (CDO)                               | 日派 |    | Autotechnieken duaal                               | ß |  |
| Biotechnologische en chemische             | 日派       | Biotechnologische en chemische<br>technieken duaal (CDO) | 日帝 |    | Biotechnologische en chemische<br>technieken duaal | ß |  |
| Bouwtechnieken duaal                       | ß        | Bouwtechnieken duaal (CDO)                               | 日派 |    | Bouwtechnieken duaal                               | ß |  |
| Elektromechanische technieken duaal        | <b>S</b> | Elektromechanische technieken duaal<br>(CDO)             | 日※ |    | Elektromechanische technieken duaal                | ß |  |
| Elektrotechnieken duaal                    | 日※       | Elektrotechnieken duaal (CDO)                            | 日※ |    | Elektrotechnieken duaal                            | S |  |
| Koel- en warmtetechnieken duaal            | 日※       | Koel- en warmtetechnieken duaal (CDO)                    | 日※ |    | Koel- en warmtetechnieken duaal                    | Б |  |
| Mechanische vormgevingstechnieken<br>duaal | 日 ※      | Mechanische vormgevingstechnieken<br>duaal (CDO)         | 日※ |    | Mechanische vormgevingstechnieken<br>duaal         |   |  |
| Orthopedietechnieken duaal                 | 日※       | Orthopedietechnieken duaal (CDO)                         | 日※ |    | Orthopedietechnieken duaal                         | S |  |
| Podiumtechnieken duaal                     | 日景       | Podiumtechnieken duaal (CDO)                             | 日茶 |    | Podiumtechnieken duaal                             | ß |  |
| Textielproductietechnieken duaal           | 日景       | Textielproductietechnieken duaal (CDO)                   | 日茶 |    | Textielproductietechnieken duaal                   | Б |  |
| Voeding en horeca                          |          | Voeding en horeca                                        |    |    | Voeding en horeca                                  |   |  |
| Bakkerijtechnieken duaal                   | 蚕        | Bakkeriitechnieken duaal (CDO)                           |    | 蚤  | Bakkeriitechnieken duaal                           |   |  |

NB: CDO = Centrum voor deeltijds onderwijs

 $\sim$ ×.

Kies een opleiding, bv. Bouwtechnieken 3<sup>e</sup> graad

**Optie 1: Structuur SO**, stap 4 Je kan dan via de verschillende tabjes op de opleidingsfiche de nodig informatie lezen over de inhoud, de lessen, de scholen die deze opleiding aanbieden, de toelating, …

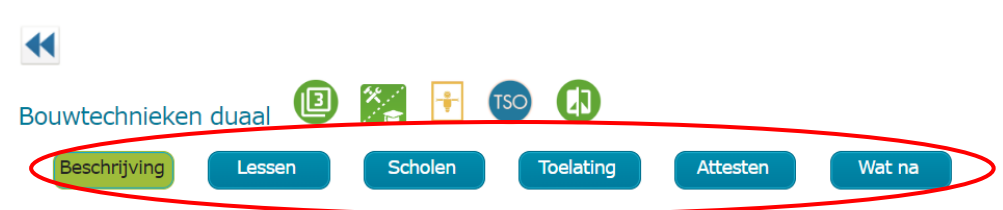

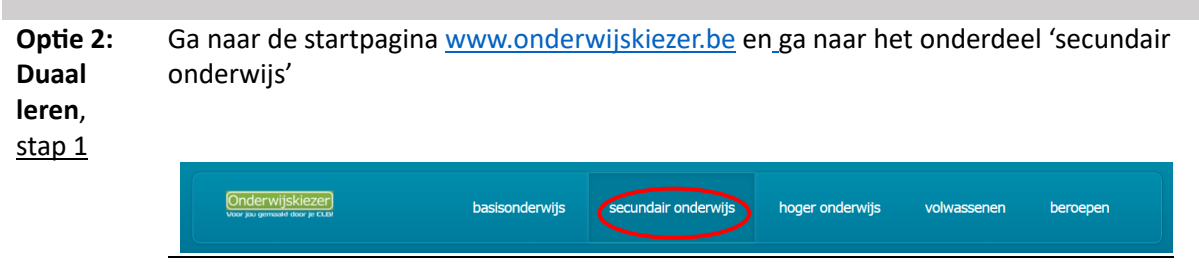

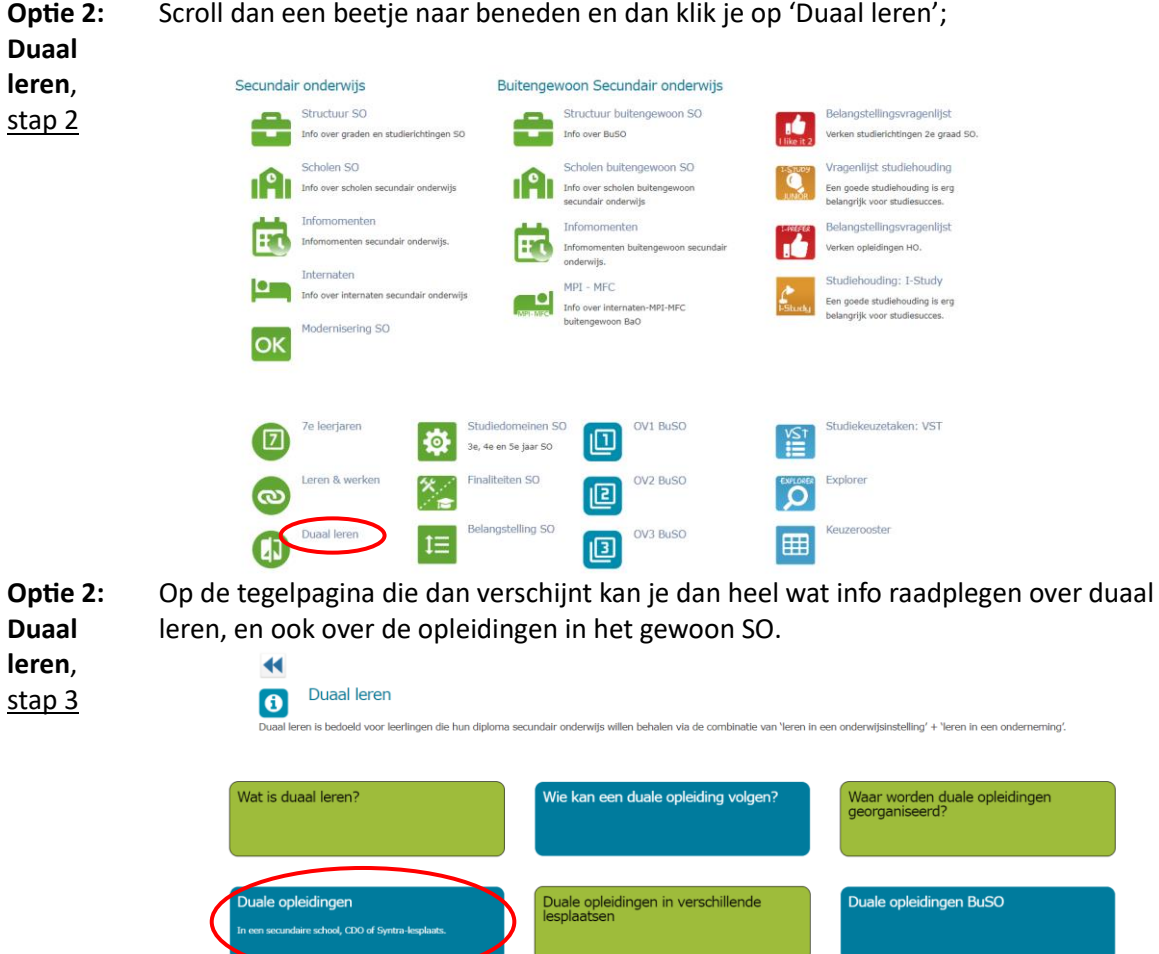

**Optie 2:** Je krijgt dan terug een overzicht per graad én per lesplaats van de duale opleidingen. *Zie 3e graad duaal (dubbele finaliteit)*: **Duaal**   $\blacktriangleleft$ 

**leren**, stap 4

| Arbeidsmarkt                                                                          |          | Arbeidsmarkt en doorstroom                                                                        | Se-n-se / specialisatiejaren |                                                                                       |                      |
|---------------------------------------------------------------------------------------|----------|---------------------------------------------------------------------------------------------------|------------------------------|---------------------------------------------------------------------------------------|----------------------|
| 3e graad duaal                                                                        |          |                                                                                                   |                              |                                                                                       |                      |
| Lesplaats: SO                                                                         |          | Lesplaats: CDO                                                                                    |                              | Lesplaats: Syntra                                                                     |                      |
| Economie en organisatie<br>Bedrijfsorganisatie duaal<br>Commerciele organisatie duaal | 寮        | Economie en organisatie<br>Bedrijfsorganisatie duaal (CDO)<br>Commerciele organisatie duaal (CDO) | 娄<br>崣                       | Economie en organisatie<br>Bedrijfsorganisatie duaal<br>Commercicle organisatie duaal |                      |
| Land- en tuinhouw<br>Natuur- en groentechnieken duaal                                 | 娄        | Land- en tuinhouw<br>Natuur- en groentechnieken duaal (CDO)                                       | 崣                            | Land- en tuinhouw<br>Natuur- en groentechnieken duaal                                 |                      |
| <b>STEM</b>                                                                           |          | <b>STEM</b>                                                                                       |                              | <b>STEM</b>                                                                           |                      |
| Autotechnieken duaal                                                                  | Б        | Autotechnieken duaal (CDO)                                                                        | 日参                           | Autotechnieken duaal                                                                  | <b>S</b>             |
| Biotechnologische en chemische<br>technieken duaal<br>Bouwtechnieken duaal            | 日※<br>в  | Biotechnologische en chemische<br>technieken duaal (CDO)<br>Bouwtechnieken duaal (CDO)            | 日参<br>日茶                     | Biotechnologische en chemische<br>technieken duaal<br>Bouwtechnieken duaal            | <b>S</b><br><b>S</b> |
| Elektromechanische technieken duaal                                                   | <b>S</b> | Elektromechanische technieken duaal                                                               | ৰে ক                         | Elektromechanische technieken duaal                                                   | <b>S</b>             |
| Elektrotechnieken duaal                                                               | ा ४      | (CDO)<br>Elektrotechnieken duaal (CDO)                                                            | ৰে ক                         | Elektrotechnieken duaal                                                               | <b>S</b>             |
| Koel- en warmtetechnieken duaal.                                                      | ৰে ক     | Koel- en warmtetechnieken duaal (CDO)                                                             | 日炎                           | Koel- en warmtetechnieken duaal                                                       | в                    |
| Mechanische vormgevingstechnieken                                                     | 日※       | Mechanische vormgevingstechnieken                                                                 | ৰে ক                         | Mechanische vormgevingstechnieken                                                     |                      |
| duaal<br>Orthopedietechnieken duaal                                                   | 日※       | duaal (CDO)<br>Orthopedietechnieken duaal (CDO)                                                   | 日※                           | duaal<br>Orthopedietechnieken duaal                                                   | <b>S</b>             |
| Podiumtechnieken duaal                                                                | 日※       | Podiumtechnieken duaal (CDO)                                                                      | 日茶                           | Podiumtechnieken duaal                                                                | ß                    |
| Textielproductietechnieken duaal                                                      | 日炎       | Textielproductietechnieken duaal (CDO)                                                            | 日茶                           | Textielproductietechnieken duaal                                                      | <b>S</b>             |
| Voeding en horeca                                                                     |          | Voeding en horeca                                                                                 |                              | Voeding en horeca                                                                     |                      |
| Bakkerijtechnieken duaal                                                              | 崣        | Bakkerijtechnieken duaal (CDO)                                                                    | 娄                            | Bakkerijtechnieken duaal                                                              |                      |

NB: CDO = Centrum voor deeltijds onderwijs

Kies een opleiding, bv. Bouwtechnieken 3e graad en verken de verschillende tabjes op de opleidingsfiche.

**Optie 3: Studie-**Ga naar de startpagina www.onderwijskiezer.be en ga naar het onderdeel 'secundair onderwijs'.

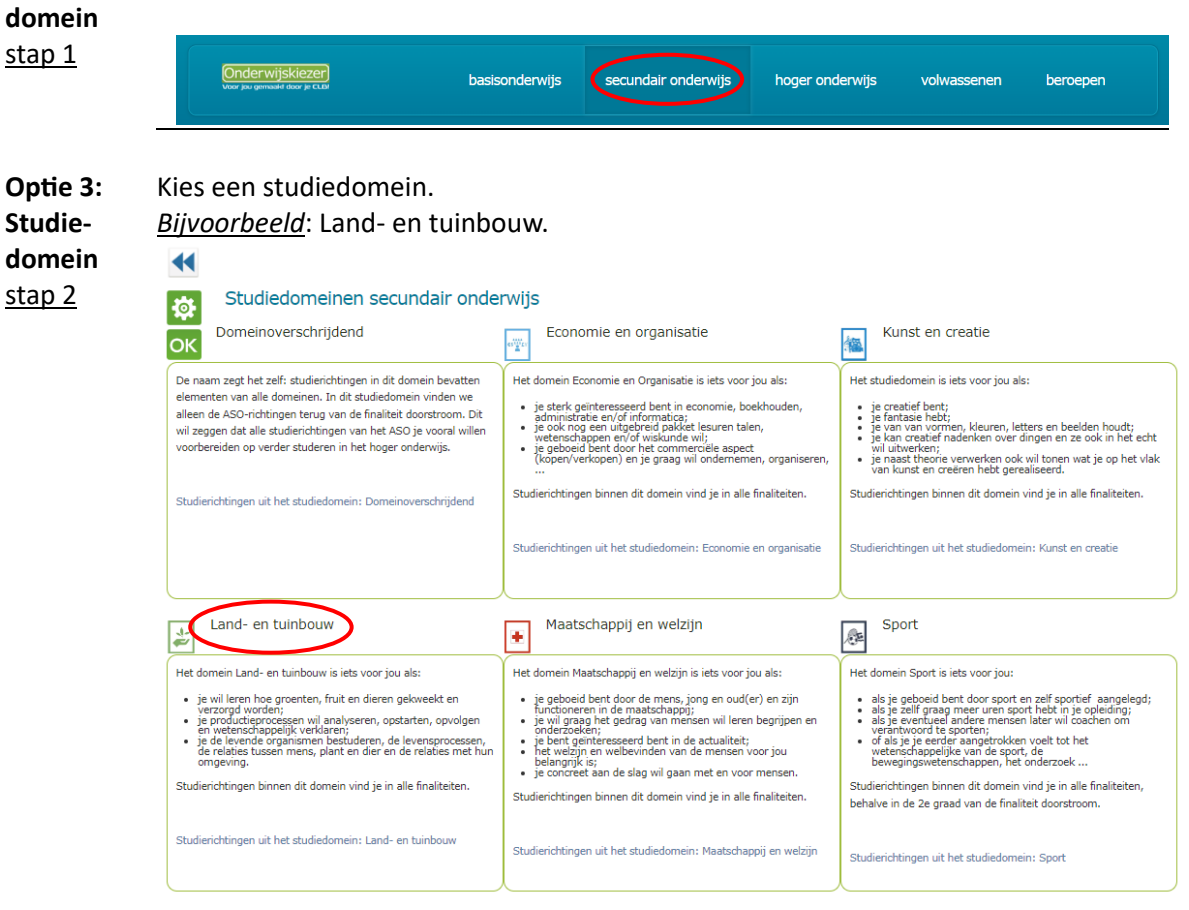

**Optie 3:** Druk vervolgens op de knop 'Duale opleidingen'. **Studie-** $\blacktriangleleft$ **domein**  $\Lambda$ stap 3 Studiedomein: Land- en tuinbouw è Duale opleidingen

Niet duale opleidingen

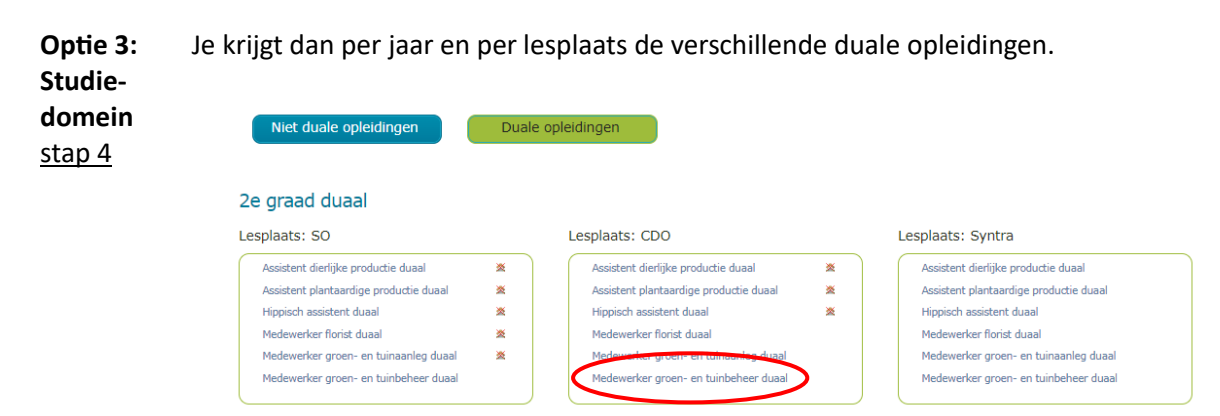

Kies hier bijvoorbeeld 'Medewerker groen- en tuinbeheer duaal'

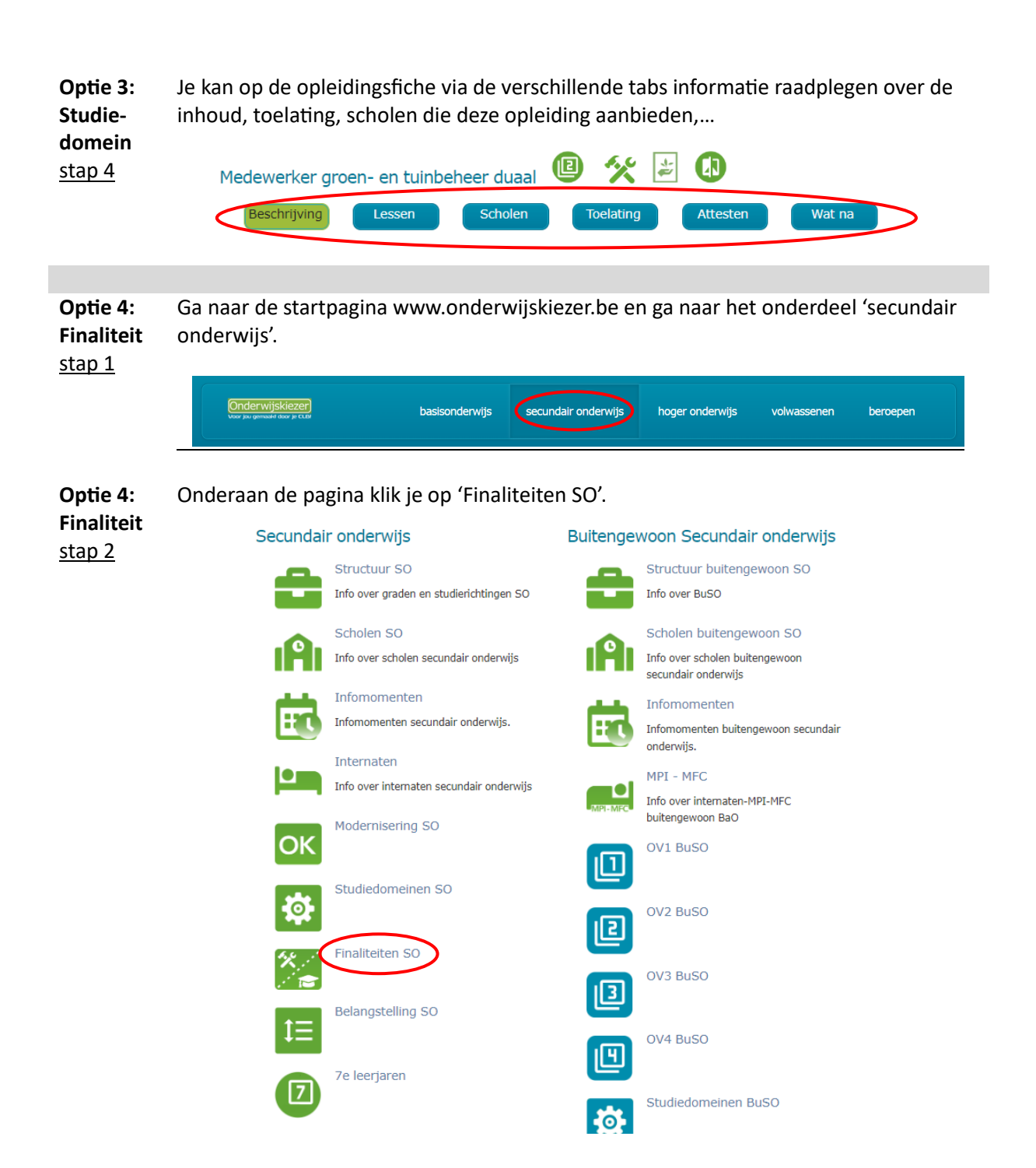

**Optie 4:** Klik op 1 van de finaliteiten.

**Finaliteit** *Bijvoorbeeld*: Arbeidsmarkt en doorstroom (dubbele finaliteit)

stap 3

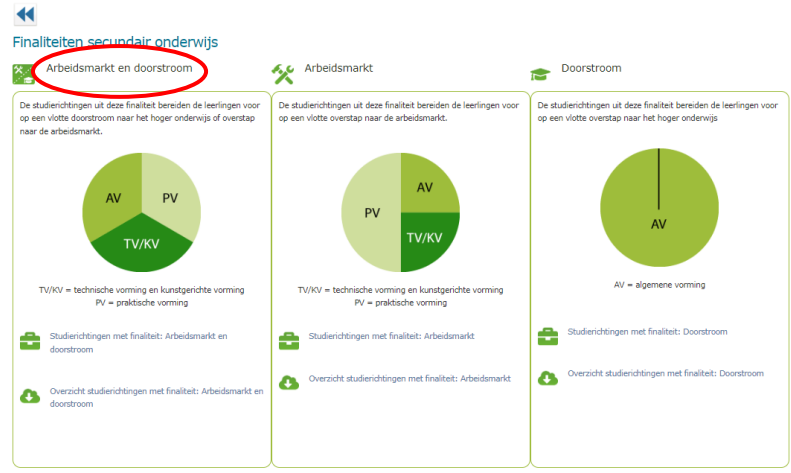

**Optie 4:** Klik dan op de knop 'Duale opleidingen'.

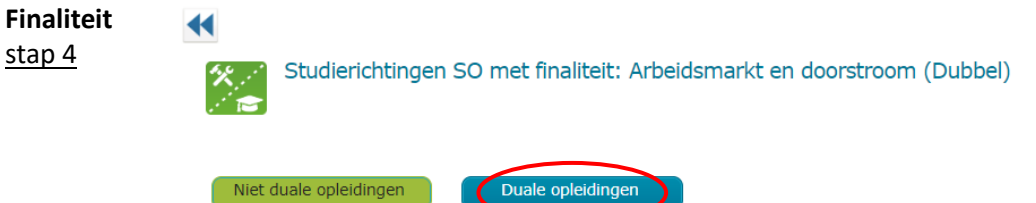

**Optie 4: Finaliteit** Je kan dan per graad en per lesplaats de duale opleidingen binnen deze finaliteit raadplegen.

stap 5 *Bijvoorbeeld*: Commerciële organisatie duaal, 3e graad:

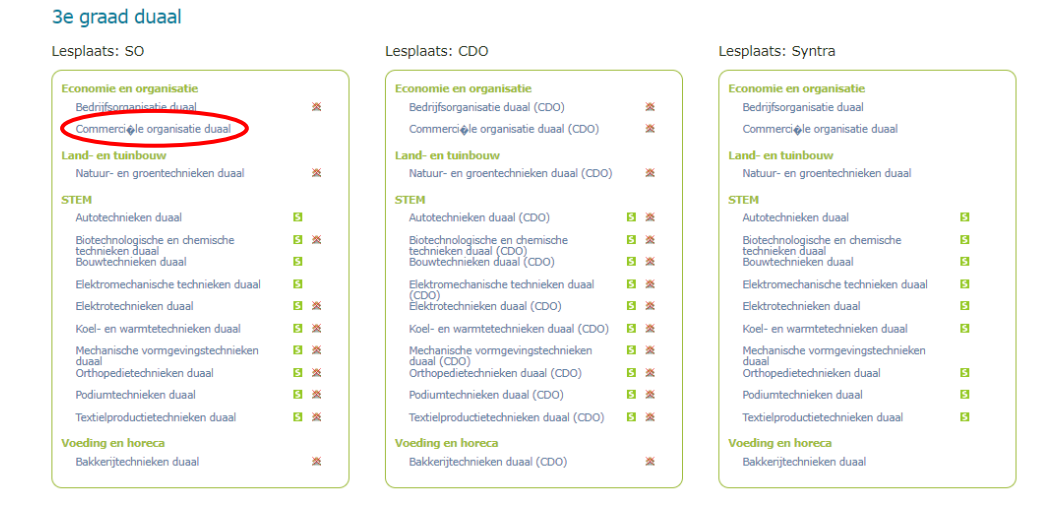

**Optie 4:** Op de fiche kan je dan via de verschillende tabs informatie raadplegen over de inhoud, **Finaliteit** toelating, scholen die deze opleiding aanbieden, … stap 6  $\blacktriangleleft$ 

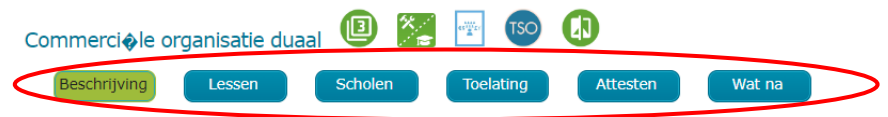